## $\overline{\mathbf{s}}$  某局点WX5500E系列web界面无法问题处理案例

[设备管理](https://zhiliao.h3c.com/questions/catesDis/666) **[樊金帅](https://zhiliao.h3c.com/User/other/4058)** 2019-05-07 发表

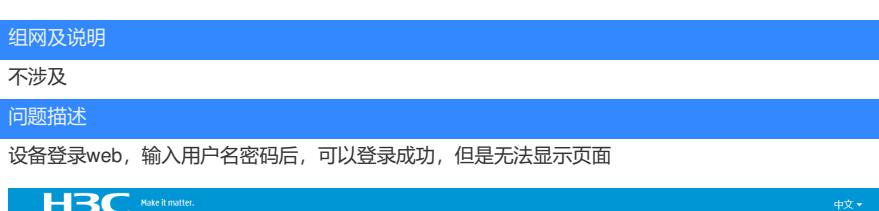

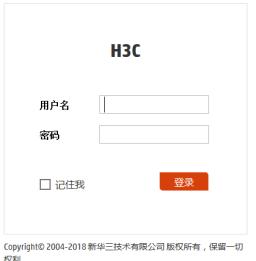

## 过程分析

查看配置web用户权限是admin,没有问题:

## #

local-user aaa class manage password hash \$h\$6\$UOClIGjV3kWtM+tB\$v/ml3FfrE9mkbROo0aJvUJDLZ1VAxk2elfAab6qyuWHkqIX6omwygCXnY z3w1cwav4CP service-type https authorization-attribute user-role **network-admin** authorization-attribute user-role network-operator

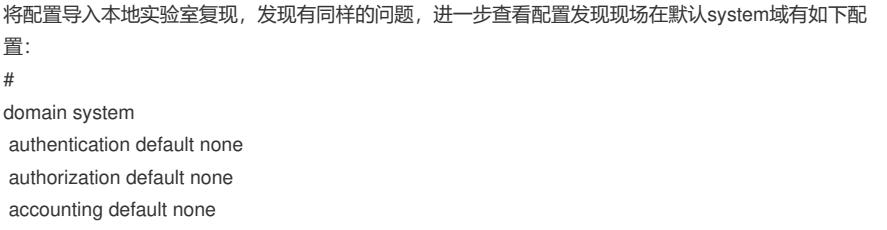

default 表示Specify default AAA configuration for all types of users, 而且现场授权为none。 导致web用户只能登录,但是没有权限,无法查看web页面信息

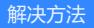

调整domain域解决